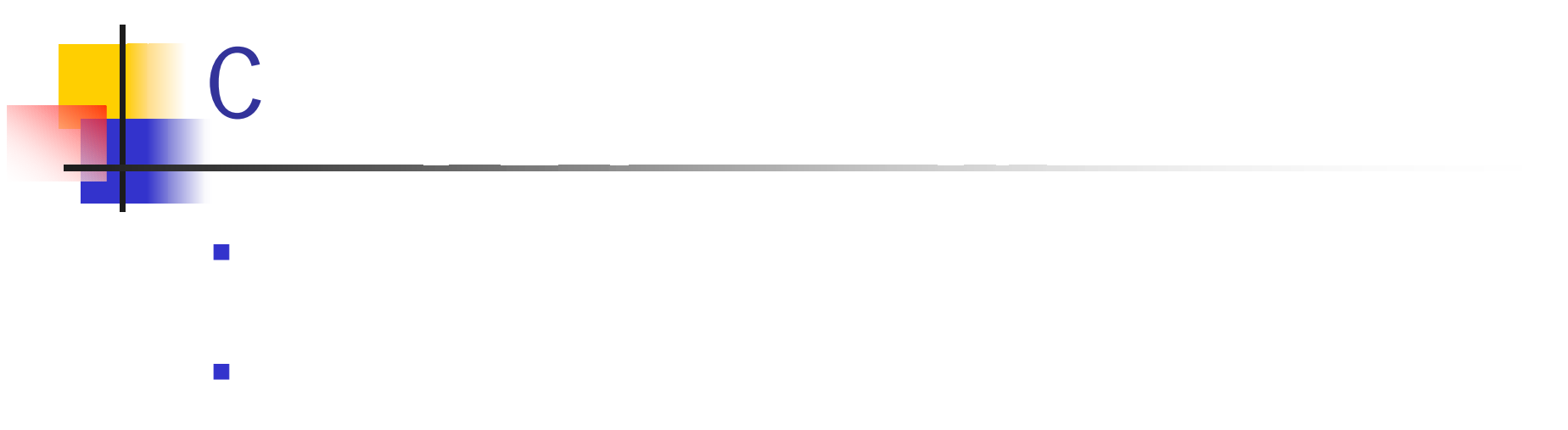

- $\begin{array}{cc} & C \\ \hline & C \end{array}$ 
	-
	- $\mathcal{C}$  $\overline{\phantom{a}}$

## **C**

 $\overline{\phantom{a}}$ 

## "TeraPad"や"メモ帳"などのテキ

- $\mathcal{L}_{\mathcal{A}}$
- $\overline{\phantom{a}}$ "filename.c"
- $^{\prime\prime}$ .c"  $\overline{\phantom{a}}$
- $\mu$   $\mu$ "MinGW"

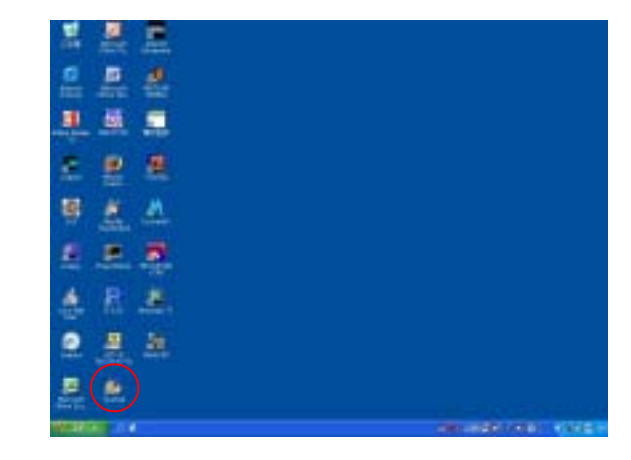

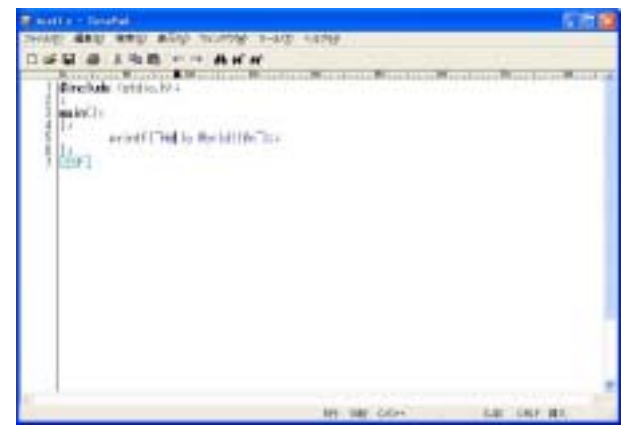

- $\overline{\mathcal{A}}$ "Fortran & C" "MinGW"
- $\overline{\mathbb{R}^3}$ "MinGW"

C

 $\mathcal{L}_{\mathcal{A}}$ 

"gcc filename.c"

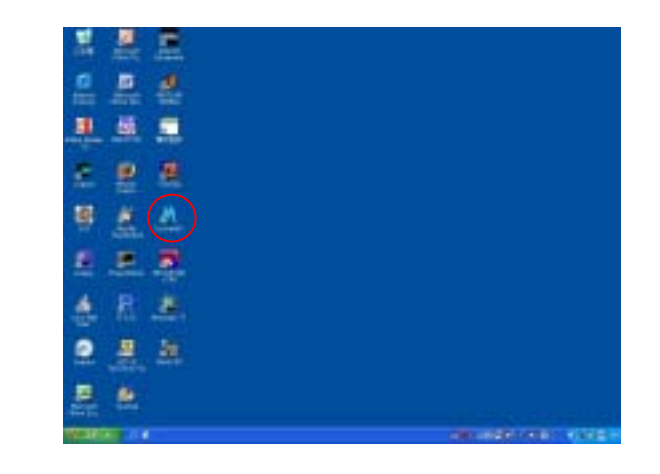

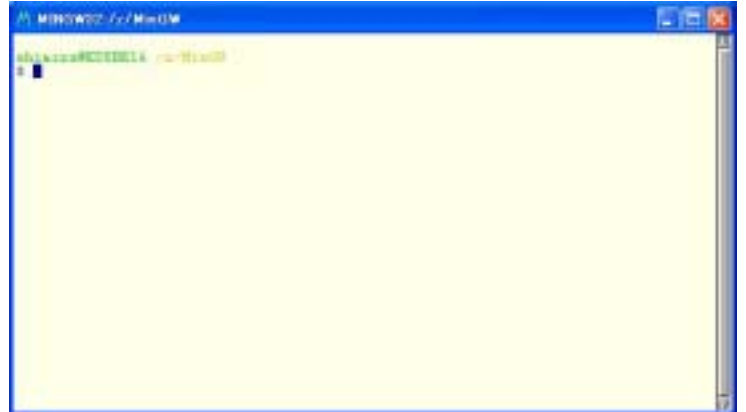

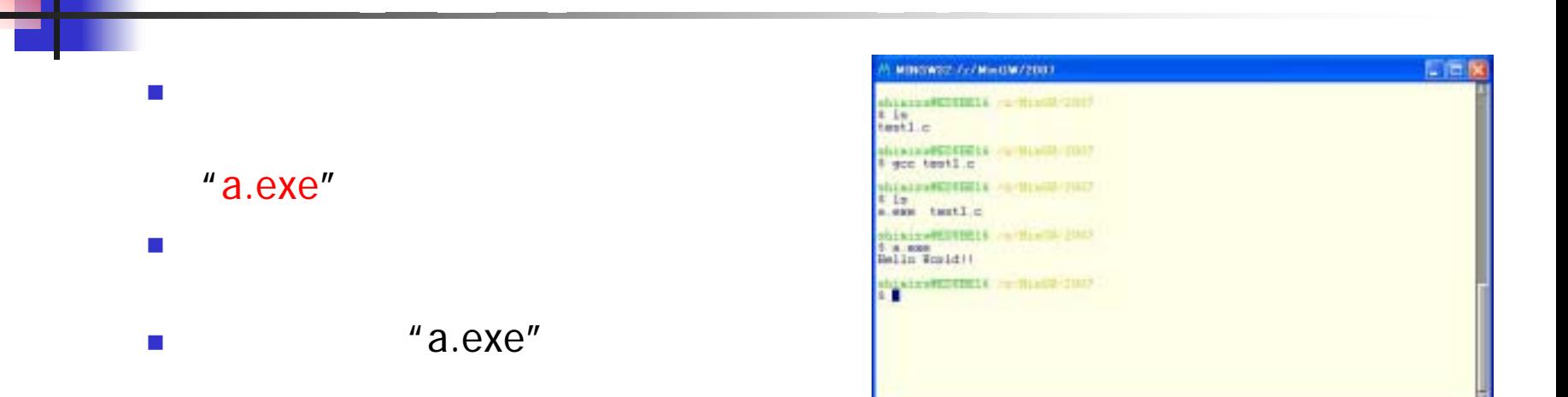

"gcc filename.c –o filename.exe"

"filename.exe"

C

 $\mathcal{C}^{\mathcal{A}}$ 

DOS

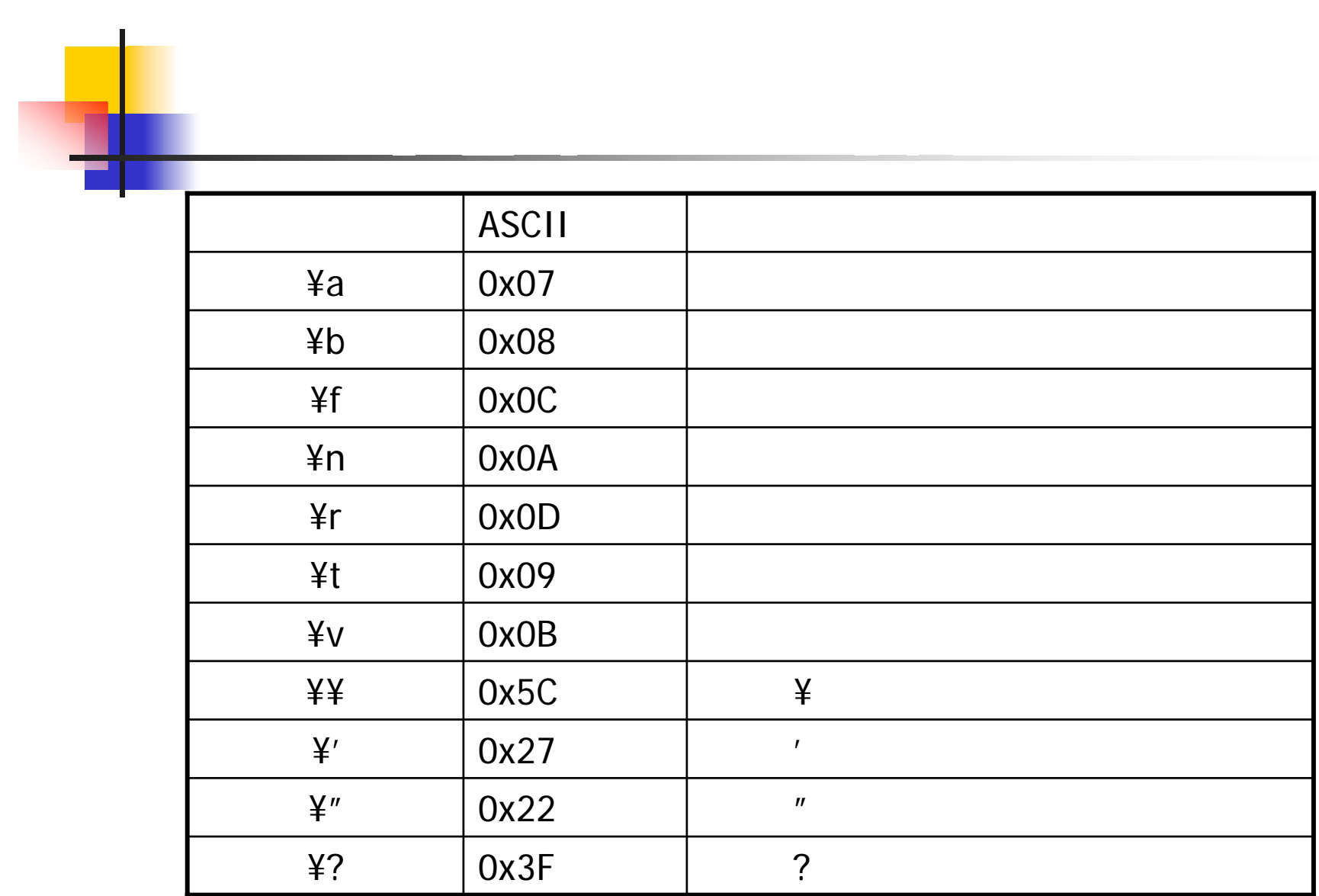

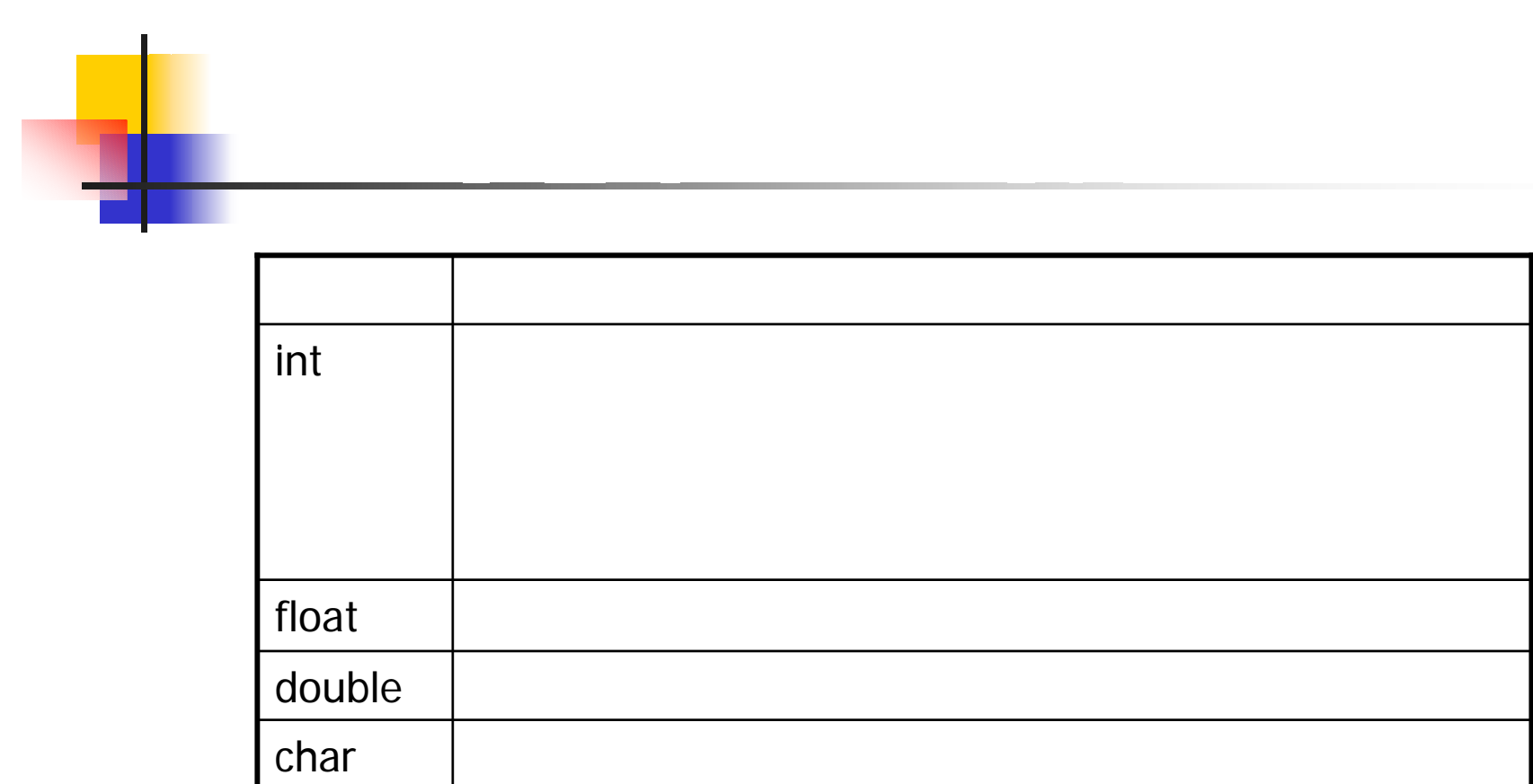

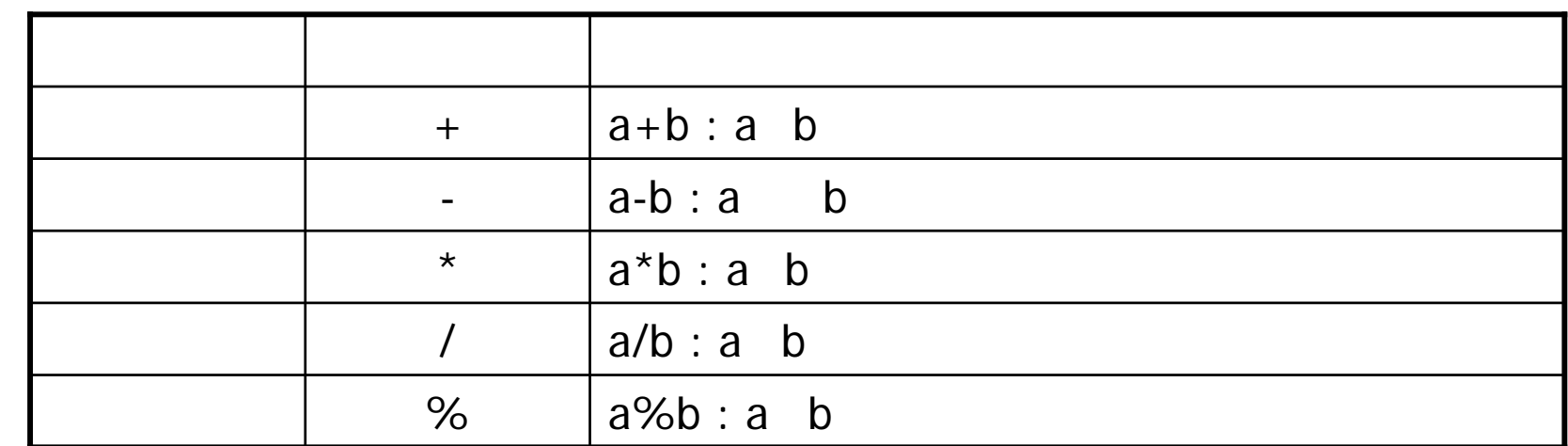